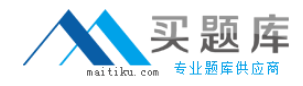

**Symantec ST0-148**

# **Veritas Storage Foundation 6.0 for Unix Technical Assessment**

**Version: 4.0**

[http://www.maitiku.com QQ:860424807](http://www.maitiku.com)

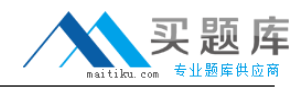

Which command can an administrator use to display the bsize and logsize used on an existing file system?

- **A.** mkfs
- **B.** fsadm
- **C.** mount
- **D.** fsmap

## **Answer: A Explanation:**

## **QUESTION NO: 2**

A system with a single, locally mounted file system loses power and is subsequently restarted. All hardware is functioning properly and the intent log is valid. The administrator then mounts the file system using the mount command. What is the expected behavior?

- **A.** Mount will replay the intent log.
- **B.** Mount prints an error stating that a fsck log replay will be required.
- **C.** Mount succeeds silently as normal.
- **D.** Mount prints an error message stating that a full fsck will be required.

**Answer: A Explanation:** 

#### **QUESTION NO: 3**

Veritas File System (VxFS) is an extent based file system. Which two pieces of information form the basis of an extent? (Select two.)

- **A.** inode number
- **B.** offset
- **C.** length
- **D.** owner's UID
- **E.** block size

**Answer: B,C Explanation:** 

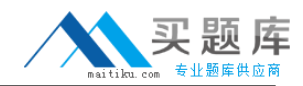

Which command resizes the file system without changing the volume size?

**A.** tunefs

**B.** vxresize

**C.** fsadm

**D.** vxfsadm

**Answer: C Explanation:** 

#### **QUESTION NO: 5**

A Veritas Volume Manager (VxVM) disk named Disk\_4 has been removed from the datadg disk group. Which command is used to remove this disk from Veritas Volume Manager (VxVM) control?

**A.** vxdisk -g datadg rmdisk Disk\_4 **B.** vxdiskunsetup Disk\_4 **C.** vxdg -g datadg rmdisk Disk\_4 **D.** vxdisksetup -r Disk\_4

**Answer: B Explanation:** 

#### **QUESTION NO: 6**

What is the default private region size for Veritas Volume Manager (VxVM) disks?

**A.** 8MB **B.** 16MB **C.** 32MB **D.** 64MB **Answer: C**

**Explanation:** 

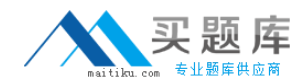

An administrator needs to move all data volumes and disks in diskgroup appdg into an existing diskgroup named webdg. The end result will yield one diskgroup on the system: webdg. Which command should the administrator use to move the data volumes?

- **A.** vxdg move appdg webdg
- **B.** vxdg split appdg webdg
- **C.** vxdg join appdg webdg
- **D.** vxdg add appdg webdg

**Answer: C Explanation:** 

#### **QUESTION NO: 8**

Which two conditions are applicable to disks of a disk group that have been destroyed with the vxdg destroy command without re-deploying the disks? (Select two.)

**A.** The destroy operation retains the on-disk disk group ID, which makes the disk group recoverable.

**B.** The destroy operation clears the on-disk disk group ID, which makes recovery impossible.

**C.** The destroy operation clears the on-disk disk group name and makes disks available for use in other disk groups.

**D.** The destroy operation clears the on-disk disk group name and re-initializes all of the disks.

**E.** The destroy operation deports the disk group and re-formats all of the disks.

**Answer: A,C Explanation:** 

#### **QUESTION NO: 9**

An administrator plans to move disks EMC\_11 and EMC\_12 from diskgroup appdg to diskgroup webdg. There are several volumes residing on both disks, so the administrator needs a list of volumes that will be affected for planning purposes. Which command should the administrator use to generate the list?

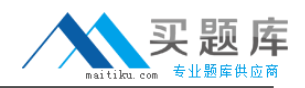

**A.** vxdg listclone appdg webdg

**B.** vxdg listmeta EMC\_11 EMC\_12

**C.** vxdg list appdg webdg

**D.** vxdg listmove appdg webdg EMC\_11 EMC\_12

**Answer: D Explanation:** 

## **QUESTION NO: 10**

The disk group appdg is imported onto host01 using the vxdg -t import appdg command. Volumes have been started and file systems mounted. The system is then gracefully rebooted. What happens to the appdg disk group after host01 has restarted?

**A.** The appdg disk group is automatically imported; all volumes in the disk group are automatically started.

**B.** The appdg disk group is automatically temporarily imported; all volumes in the disk group are automatically started.

**C.** The appdg disk group remains deported; only host01 can import the disk group using the vxdg import appdg command.

**D.** The appdg disk group remains deported; any host that can access the appdg disk group can import it.

**Answer: D Explanation:** 

#### **QUESTION NO: 11**

Which region stores the information that manages virtual devices when a LUN is brought under Veritas Storage Foundation 6.0 for UNIX control?

**A.** private region **B.** VTOC region **C.** virtual region **D.** public region

**Answer: A Explanation:** 

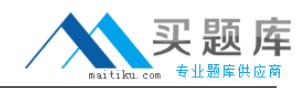

Which command line utility is used to view Veritas Volume Manager (VxVM) plexes?

**A.** vxdisk

- **B.** vxdg
- **C.** vxplex
- **D.** vxprint

**Answer: D Explanation:** 

#### **QUESTION NO: 13**

What enables combining disks or LUNs into logical collections to make administration easier?

**A.** volume

- **B.** plex
- **C.** subdisk
- **D.** disk group

# **Answer: D Explanation:**

#### **QUESTION NO: 14**

Which virtual storage configuration can be created with Veritas Storage Foundation 6.0 for UNIX?

**A.** LVM **B.** RAID **C.** SVM **D.** LPAR

**Answer: B Explanation:** 

#### **QUESTION NO: 15**

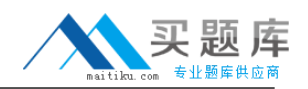

A user creates a 10MB file, which is then compressed using vxcompress to reduce the file size to 1MB. Another user copies this file to a different Veritas File System (VxFS) on the same host using cp. What is the resulting file size of the copy?

**A.** 1MB **B.** 9MB **C.** 10MB **D.** 11MB

**Answer: C Explanation:** 

# **QUESTION NO: 16**

Deduplication is controlled at which level?

**A.** file system

**B.** disk group

**C.** directory

**D.** volume

**Answer: A Explanation:** 

# **QUESTION NO: 17**

When running vxfilesnap or deduplication on an already compressed file, what will happen to the compressed extents?

- **A.** become uncompressed and then shared
- **B.** remain compressed and then shared
- **C.** a copy of the compressed data will be made
- **D.** a copy of the uncompressed data will be made

**Answer: B Explanation:** 

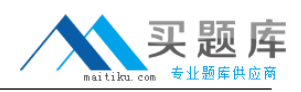

A system administrator has been notified by Symantec Operations Readiness Tools (SORT) that a new version of the Array Support Library/Array Policy Modules package is available. The administrator first removes the old VRTSaslapm package and then installs the new one. What is the final command that must be executed to complete the upgrade?

- **A.** vxdmpadm -U cfgapm all
- **B.** vxdisk scandisks
- **C.** vxddladm includearray all
- **D.** vxdctl upgrade

**Answer: B Explanation:** 

# **QUESTION NO: 19**

Which command displays the number of paths for disk hds9500-alua0 57?

- **A.** vxdisk -p list hds9500-alua0\_57
- **B.** vxdisk scandisk hds9500-alua0\_57
- **C.** vxdmpadm list hds9500-alua0\_57
- **D.** vxdisk list hds9500-alua0\_57

**Answer: C Explanation:** 

# **QUESTION NO: 20**

An administrator is unable to receive output from vxprint, vxdisk list, or other reporting commands but does have access to volumes and file system data. What is the likely cause of this problem?

- **A.** vxconfigd has stopped running.
- **B.** vxdctl has stopped running.
- **C.** A disk has failed.
- **D.** The disk.info file is corrupt.

**Answer: C Explanation:**